## (Please write your Exam Roll No.)

 $\left(\bigcap_{i=1}^{n}V_i\right)$ 

(5x5=25)

Exam Roll No.

Paper Code: BCAT-211 Time: 3 Hours Note: Attempt five questions in all tncluding Q.No.1 which is compulsory. Select one question from each unlt. **END TERM EXAMINATION**<br>
THIRD SEMESTER [BCA] JANUARY-FEBRUARY 2023<br>
de: BCAT-211 Subject: Bastcs of Python Programming<br>
Maxtmum Marks: 75

- $\overline{Q}$
- Answer any five the following:<br>  $\frac{1}{2}$  Septian Musule and Immutable Data types with example.<br>  $\frac{1}{2}$  Septian Musule and Immutable Data types with example.<br>  $\frac{1}{2}$  Consider a list  $L = \frac{1}{2}$ .<br>  $\frac{20}{2}$ , 30, 30,
	-
	- c. L = L \* 2<br>d. L[1] = 50<br>e. L = L[::-1]
	-
	- d) Explain the following functions with example. update) i) copy)
	- i) e) Explain the Dynamic Typing feature of Python with example. f) Write the difference between indexing and slicing with example.
	-

## UNIT-I

- Q2 a) b) c) Explain the following terms:-<br>(i) Pass (ii) Continue Write a python script to print Fibonacci series for first 20 elements.(4)<br>Explain Entry – Controlled loops in Python with the help of<br>programs. **OR** (3%-)
- Q3 a) b) What is the difference between interactive mode and script mode in<br>
Write a program that reads a string and check whether it is a<br>
Palindrome or not. (5) (5)
	- Explain the following functions with example.<br>1. latrip() 2. swapcase() 3. isspace) (4»)

## UNIT-II

Q4 a) What is Tuple? How to define and access the elements of Tuple? Explain it with a code. (6) P.T.0.

> $BCM-2N$  $\widetilde{\mathcal{N}}_{12}$

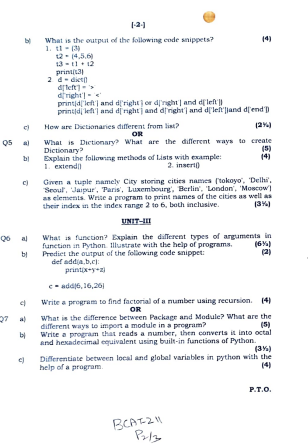

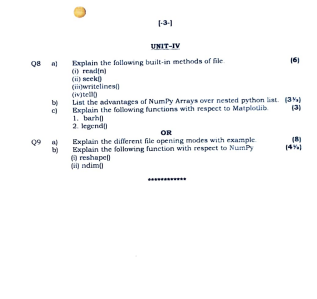

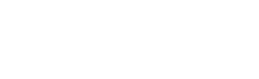

 $\bar{z}$  $BeAT-2N$